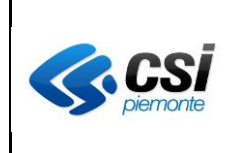

## **Evoluzione del Sistema di Pagamenti Aziendali (GPA)**

# **Deliverable Fornitura 7.1"Documento contenente le specifiche di richiesta posizione debitoria a valle del NRE"**

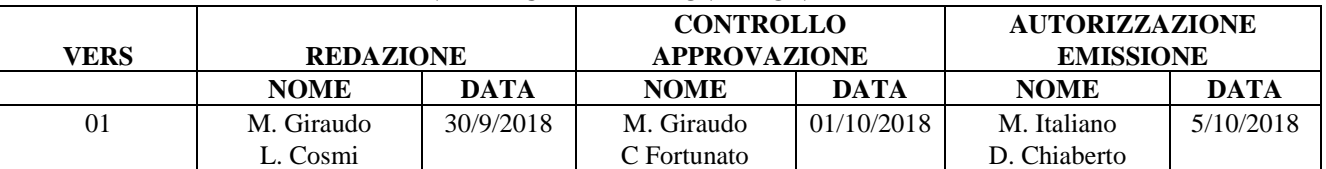

#### **VERIFICHE E APPROVAZIONI**

#### **STATO DELLE VARIAZIONI**

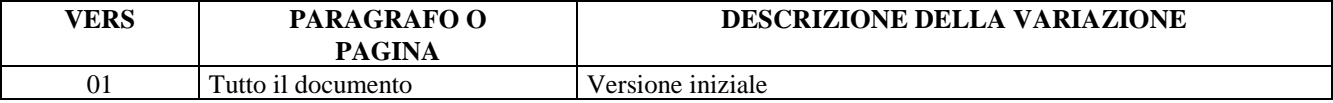

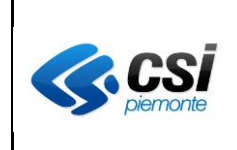

### **INDICE**

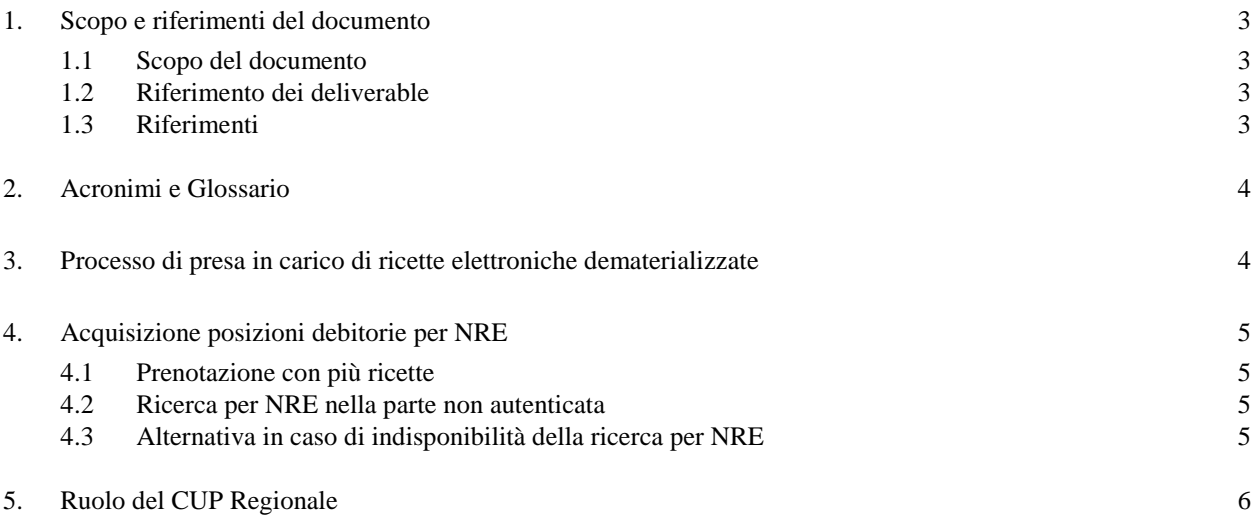

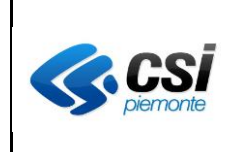

### **1. Scopo e riferimenti del documento**

#### **1.1 Scopo del documento**

Definire le modalità attraverso cui sarà effettuata la ricerca di una posizione debitoria a partire da un Numero di Ricetta Elettronica dematerializzata.

Definire il ruolo del CUP Regionale nel sistema dei pagamenti aziendali.

#### **1.2 Riferimento dei deliverable**

Con riferimento alla Proposta Tecnico Economica di sviluppo *"Agenda Digitale: POR FESR 2014-20 Misura 2 "Semplificazione digitale dei servizi regionali per cittadini, imprese e amministrazioni pubbliche – Polo regionale dei pagamenti (PagoPA – Sanità)"* il documento in oggetto costituisce il/1 deliverable dei seguenti prodotti/forniture:

• Prodotto 7 "Evoluzione sistema su piattaforma web", Fornitura 7.1 - Servizi accessori, deliverable "Documento contenente le specifiche di richiesta posizione debitoria a valle del NRE".

#### **1.3 Riferimenti**

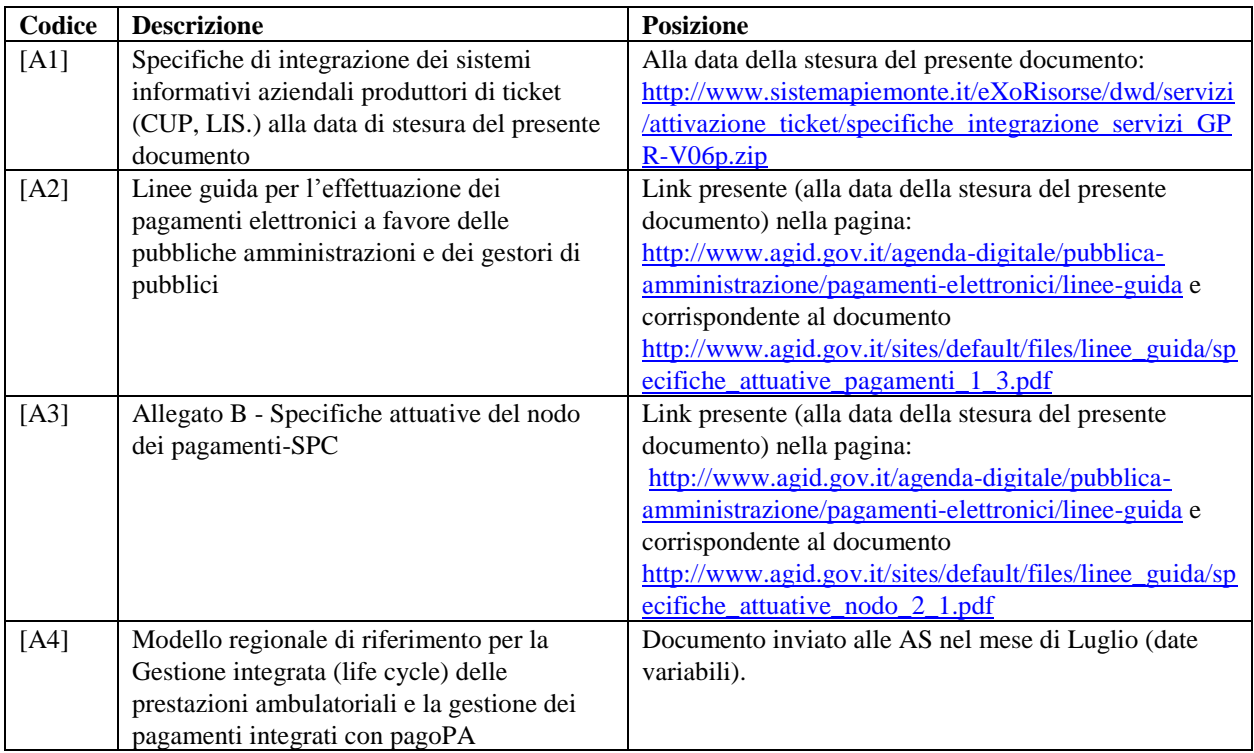

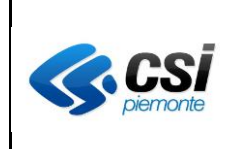

## **2. Acronimi e Glossario**

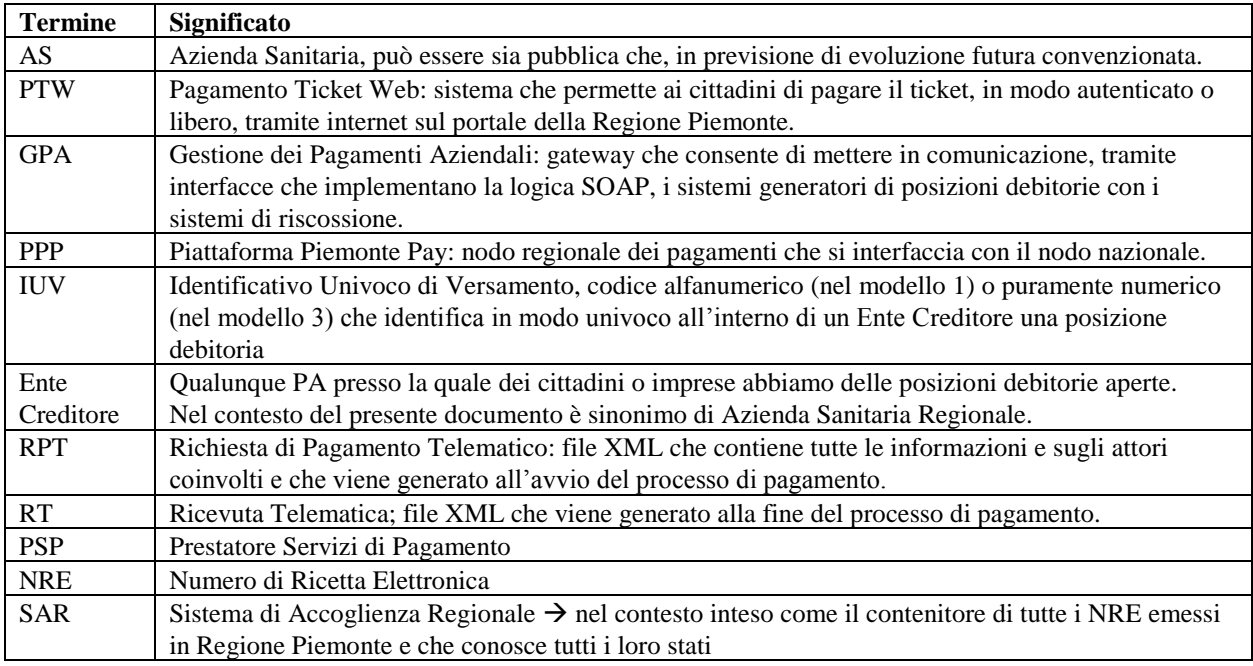

## **3. Processo di presa in carico di ricette elettroniche dematerializzate**

La Regione Piemonte nell'ambito del processo di dematerializzazione delle ricette per prestazioni specialistiche ambulatoriali [A4] ha deciso di dotarsi di un Sistema di Accoglienza Regionale (SAR) per la gestione delle prescrizioni nelle diverse fasi del ciclo di vita della ricetta (prescritta, presa in carico, erogata) e relativo NRE – Numero di Ricetta Elettronica. A partire dal codice NRE è pertanto possibile recuperare le seguenti informazioni:

- il codice fiscale del paziente;
- le prestazioni contenute nella ricetta;
- l'eventuale esenzione del paziente rispetto alle prestazioni contenute;
- solo a valle della presa in carico, la struttura ASR che ha preso in carico la ricetta

La posizione debitoria del cittadino, qualora la prestazione non sia esente ticket, si crea come output del processo più ampio di gestione del paziente ambulatoriale che si attiva con la presa in carico della Ricetta Elettronica. Nel prosieguo del presente documento si analizzerà il possibile utilizzo del meccanismo di presa in carico di una ricetta dematerializzata al fine di dedurre le posizioni debitorie del paziente e permettergli quindi, anche in assenza di una cedola con l'importo da pagare, di assolvere la propria posizione debitoria.

Requisiti fondamentali affinché l'intero sistema possa funzionare correttamente sono i seguenti:

- le ricette dematerializzate devono essere prese in carico in tempo reale al momento della prenotazione e/o accettazione per le prestazioni ad accesso diretto;
- deve esistere una associazione chiara tra la prenotazione e/o accettazione e il/i NRE che ha/hanno originato la stessa.

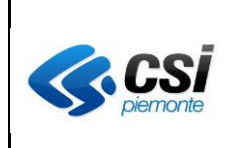

## **4. Acquisizione posizioni debitorie per NRE**

Il cittadino potrà accedere a tutte le posizioni debitorie proprie o di utenti che lo hanno delegato che siano collegate a ricette dematerializzate (NRE) attraverso l'accesso ai servizi, autenticato con SPID, sui canali resi disponibili da Regione Piemonte (es. portale, APP).

All'atto dell'accesso il sistema:

- richiede tutti i NRE associati al paziente (o ai suoi deleganti o ai suoi figli minori) relativamente a ricette prescritte in Piemonte e prese in carico tramite il SAR;
- richiede la struttura associata alle prestazioni per ogni ricetta di cui al punto precedente;
- contatta i dipartimentali della struttura per ricevere i dati della prenotazione/accettazione per ogni ricetta tramite un apposito servizio (metodo "getImportoTicket", come da documento [A1] nella nuova versione delle specifiche);
- presenta al cittadino l'elenco delle posizioni debitorie da assolvere.

Il cittadino potrà quindi selezionare le posizioni debitorie da assolvere (sue o, tramite il processo di delega, dei deleganti) e procedere con la creazione del carrello dei pagamenti e il pagamento stesso.

A valle del pagamento, che avverrà quindi tramite il Modello 1 di pagoPA il sistema:

- notificherà al dipartimentale aziendale che ha in carico la posizione debitoria, e quindi anche il NRE, l'avvenuto pagamento del ticket dovuto;
- raccoglierà i dati del pagamento per poterli inviare all'Azienda tramite flusso utile alla riconciliazione tra incasso e posizione debitoria assolta.

#### **4.1 Prenotazione con più ricette**

Il sistema aziendale che risponderà alla ricerca per NRE attraverso i servizi invocati dai canali regionali predisposti dovrà fornire la posizione debitoria complessiva in cui la ricetta è stata "prenotata". Nel caso, tipico del Laboratorio analisi, in cui a valle di n (>1) ricette dematerializzate è generata un'unica posizione debitoria, il sistema aziendale dovrà rispondere con l'importo totale della posizione debitoria e non con quello associato alla singola ricetta dematerializzata. Sarà compito del sistema ricevente (CUP, LIS, ecc) capire, in base ai dati di ritorno, che le ricette prese in carico afferiscono ad un'unica prenotazione/accettazione e, quindi, presentare al cittadino una posizione debitoria unica a cui assolvere.

#### **4.2 Ricerca per NRE nella parte non autenticata**

Il cittadino che abbia in mano una ricetta dematerializzata ma che non sia in possesso di credenziali SPID potrà comunque assolvere alla posizione debitoria accedendo alla sezione non autenticata dei canali regionali e inserendo, in analogia a quanto succede oggi con il numero ticket regionale, il NRE e il suo codice fiscale.

Il sistema provvederà a ricercare, in analogia a quando è gestito nella sezione autenticata del portale, l'azienda a cui è in carico il NRE inserito e quindi a contattarla per avere l'importo della posizione debitoria.

#### **4.3 Alternativa in caso di indisponibilità della ricerca per NRE**

Qualora l'azienda non sia in grado di rispondere alla richiesta di posizione debitoria per NRE (perché in fase di avvio o per problemi temporanei sui sistemi) il sistema comunque (solo nella sezione autenticata) effettuerà una chiamata al sistema aziendale che ha in carico il NRE e mostrando la risposta al cittadino.

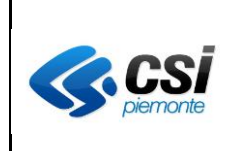

## **5. Ruolo del CUP Regionale**

Il CUP unico regionale effettua le prenotazioni in nome e per conto delle Aziende sanitarie piemontesi. Il sistema del CUP unico regionale si basa sul catalogo delle prestazioni ambulatoriali regionali e sulle agende concordate con le singole Aziende.

A valle della prenotazione il CUP unico regionale stamperà una cedola di prenotazione che sarà compatibile con gli attuali sistemi di pagamento (punti di riscossione automatica) delle aziende, GPA e con il sistema pagoPA Modello 3. Per fare questo in particolare si approvvigionerà di IUV (singoli/lotti) attraverso il Nodo dei pagamenti regionali secondo gli standard definiti, analogamente a qualsiasi altro dipartimentale aziendale.

Le AS potranno decidere inoltre se avvalersi o meno del modulo opzionale di accettazione del sistema CUP unico regionale; in alternativa potranno mantenere la propria soluzione CUP aziendale ma solo ed esclusivamente per la gestione dell'accettazione delle prestazioni prenotate tramite CUP unico regionale o per la gestione delle prestazioni in accesso diretto (vedasi a tal proposito quanto previsto dal modello regionale cfr. [A4]), integrando la propria soluzione con quella del CUP unico regionale.

In ogni caso il CUP unico regionale riporterà le prenotazioni e tutti i dati ad esse collegate verso il modulo di accettazione aziendale (sia esso quello opzionale del CUP unico regionale o quello legacy aziendale) ed è l'invio sarà effettuato praticamente in tempo reale.

L'avvio del pagamento avverrà sempre e comunque sul GPA dell'azienda.